# application protocol data unit (APDU)

### Frank Braun

#### 2019-06-11

In the context of smart cards, an *application protocol data unit* (APDU) is the communication unit between a smart card reader and a smart card.

There are two categories of APDUs:

- command APDUs
- response APDUs

#### **Command APDU**

A command APDU is sent by the reader to the card  $-$  it contains a mandatory 4-byte header (CLA, INS, P1, P2) and from 0 to 65535 bytes of data.

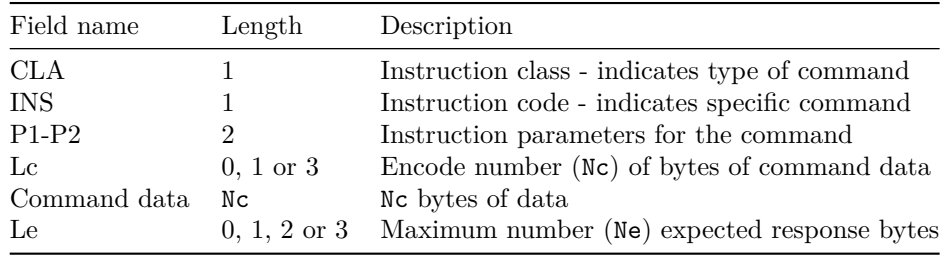

See APUDs at Wikipedia<sup>[1](#page-0-0)</sup> for  $Lc$  and  $Le$  encodings.

Command APDU cases:

- Case 1: no command data, no response data: |Header|
- Case 2: no command data, response data: |Header|Le|
- Case 3: command data, no response data: |Header|Lc|Data|
- Case 4: command data, response data: |Header|Lc|Data|Le|

An *extended APDU* is an APDU (command) with data and/or response of more than 256 bytes and up to 65536 bytes. Otherwise it is a *short APDU*.

<span id="page-0-0"></span><sup>1</sup>[https://en.wikipedia.org/wiki/Smart\\_card\\_application\\_protocol\\_data\\_unit](https://en.wikipedia.org/wiki/Smart_card_application_protocol_data_unit)

## **Response APDU**

A response APDU is sent by the card to the reader — it contains from 0 to 65536 bytes of data, and 2 mandatory status bytes (SW1, SW2).

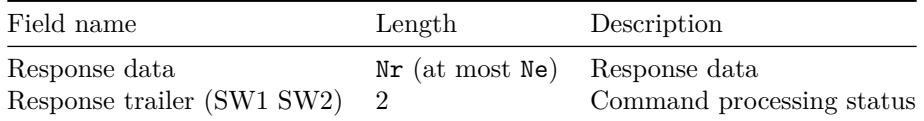

## **Some status bytes**

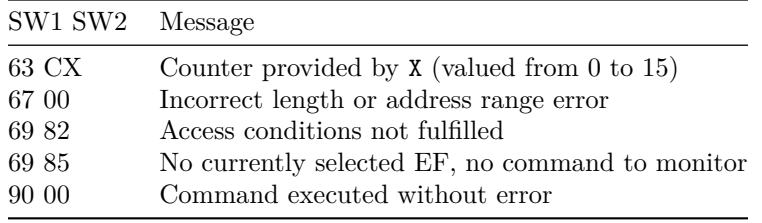

See SW1 SW[2](#page-1-0) status bytes<sup>2</sup> for more status bytes.

<span id="page-1-0"></span> $\frac{2 \text{https://web.archive.org/web/20090623030155/http://checker.u/docs/HowTo/SW1SW2.}}{2 \text{https://web.archive.org/web/20090623030155/http://checker.u/docs/HowTo/SW1SW2.}}$ [info](https://web.archive.org/web/20090623030155/http://cheef.ru/docs/HowTo/SW1SW2.info)